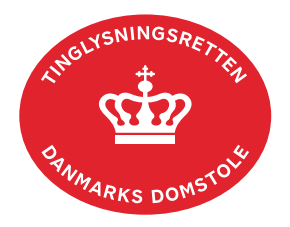

## **Forespørg fast ejendom (tingbogsattest og udskrifter)**

Det er muligt at hente overordnede oplysninger om ejendomme uden log ind, men ønskes der en fuld tingbogsattest, skal der logges ind før søgning.

Skal du finde tinglyste servitutter, benyttes vejledningen "Find servitut". Hent vejledningen ["Find servitut"](https://domstol.dk/media/ejwfeoez/find-servitut.pdf) (pdf).

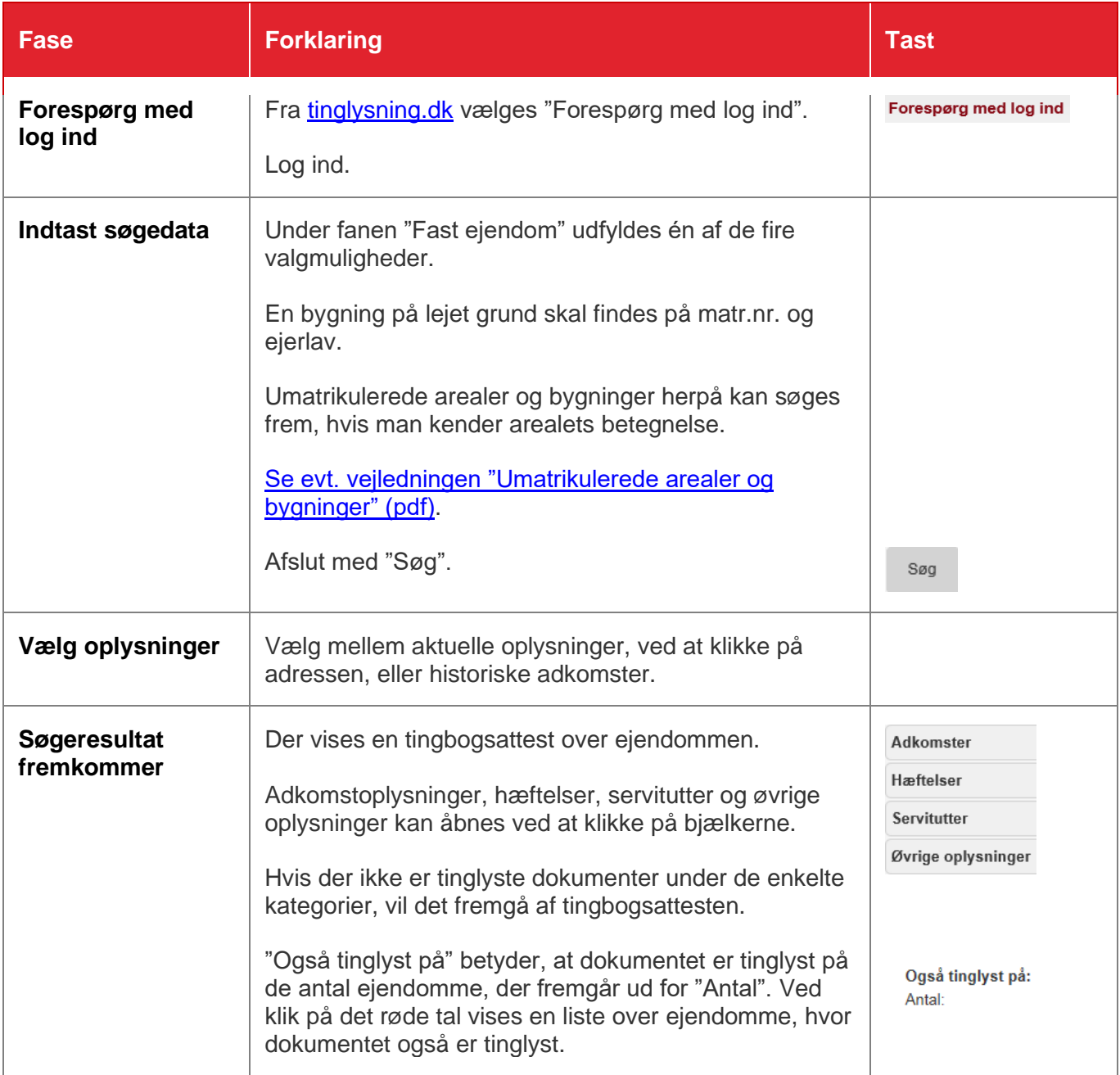

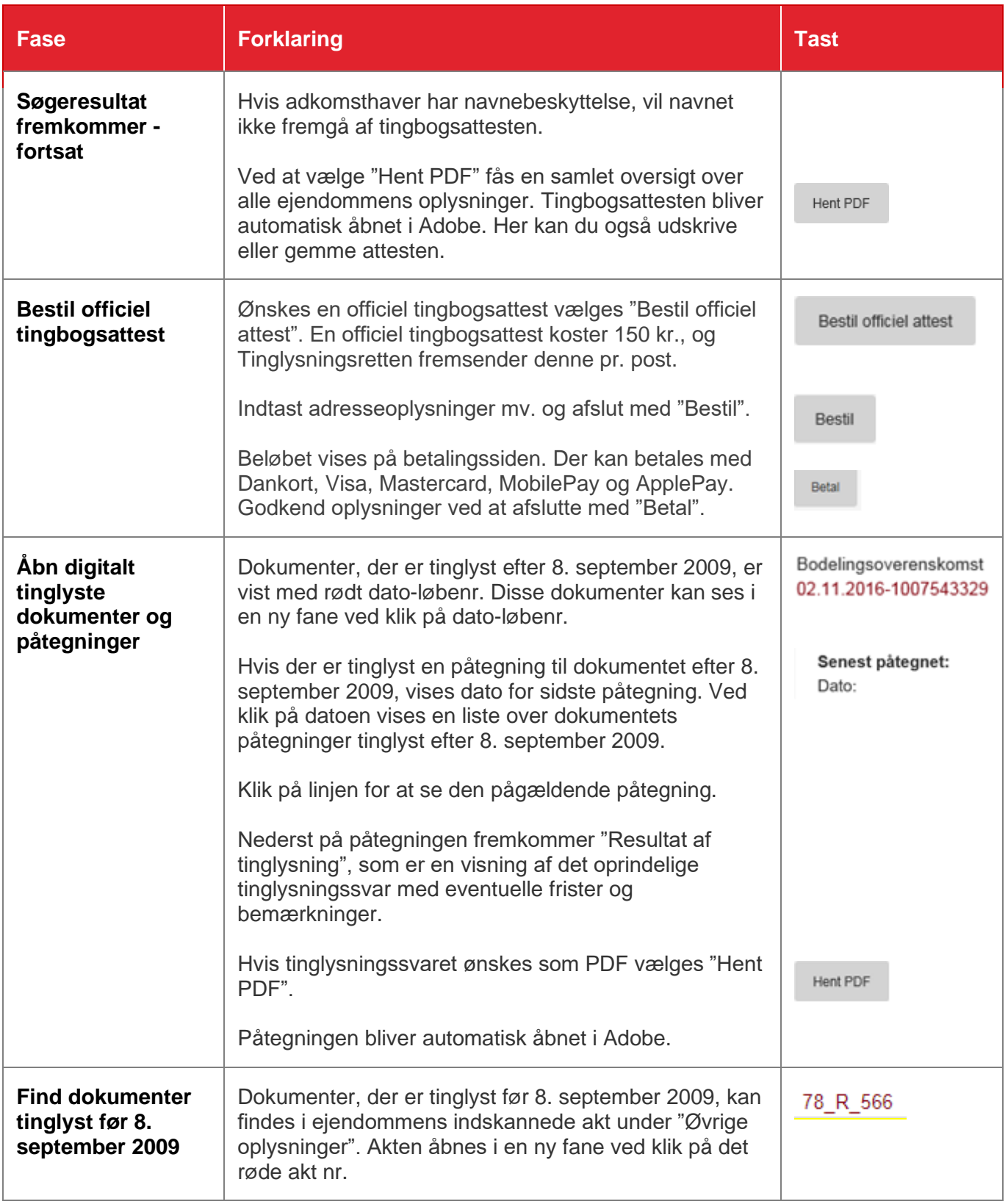